كارشناسي  :( ) - & ' +\*: )\*: ) (): : : تعداد سوالات : تستي تشريحي زمان آزمون (دقيقه) : تستي تشريحي سري سوال : عنــوان درس !" # \$% 1-,9: ;-0 ,-.!, 3 &&&)\*78 ( 45,-6)/0 13 !" ,-.!,(/0 1) !" ,-.! : رشته تحصيلي/كد درس &&&)&+< !" 1-,( 45,-6) !" 1-, 3 &&&)&)7 ( 45,-6) 9: ;-0 ,-.!, !" #D! ,-.! ?@ A%! , > ?@ A%! # >BC شبيه سازي يعني ساختن يك شبيه براي سيستم مرجع. مدل ساخته شده مي تواند با سيستم مرجع از تمامي جهات زير - 1 متفاوت باشد به جزء .......... . . . . - & حدود ابعاد رفتار ثغور از انواع عدم قطعيت ها تعريف زير مربوط به كدام نوع عدم قطعيت مي باشد؟ - 2 " رخ دادي كه وقوع آن ممكن است به قطع برنامه منجر شود يا نشود". عدم قطعيت پليد عدم قطعيت فرشته اي . . & . . -عدم قطعيت ملون عدم قطعيت احتمالاتي براي شناخت رفتار سيستم هاي پيوسته اغلب از چه نوع مدلهايي براي مدلسازي استفاده مي شود؟ - 3 مدلهاي شماتيكي مدلهاي فيزيكي مدلهاي گرافي مدلهاي رياضي . . . . - & X=X +X +...... X 1 2 <sup>n</sup> X ,.........., X , X متغيرهاي تصادفي مستقل برنولي با پارامتر p باشند و n 2 1 اگر - 4 آنگاه متغير تصادفي X داراي توزيع .............. خواهد بود. دوجمله اي هندسي گاما برنولي با پارامتر np . . . . - & يك ترمينال شخصي كامپيوتر هربار كه يك سرويس تقاضا مي شود يك بوق مي زند. تعداد بوق ها در ساعت مطابق توزيع - 5 پواسون با ميانگين 2 بوق در ساعت مي باشد احتمال اينكه در ساعت بعدي سه بوق شنيده شود چند است؟ . . . . - & 0,16 0,22 0,203 0,18 يك آزمايش در 3 مرحله بوسيله يك فيزيكدان انجام مي شود. هر مرحله داراي توزيع نمايي با ميانگين زمان سرويس - 6 20دقيقه است. مقدار مد در اين مسأله برابر است با.... . . . . - & 40 دقيقه 45 دقيقه 50 دقيقه 60 دقيقه در كداميك از توزيع هاي احتمال ميانگين، ميانه و مد هميشه برهم منطبق هستند؟ - 7 . . . . - & مثلثي نرمال ويبول گاما 1 - 8 = β <sup>و</sup>200=<sup>α</sup>مي باشد. ميانگين زمان خرابي زمان خرابي يك عنصر الكترونيكي داراي توزيع ويبول با 0=V ، 3 اين عنصر الكترونيكي چقدر است؟ . . . . - & 4800 600 1200 2400 88FG&\*&\*/ &\*&\*نيمسال اول 1391-92 صفحه 1 از 6

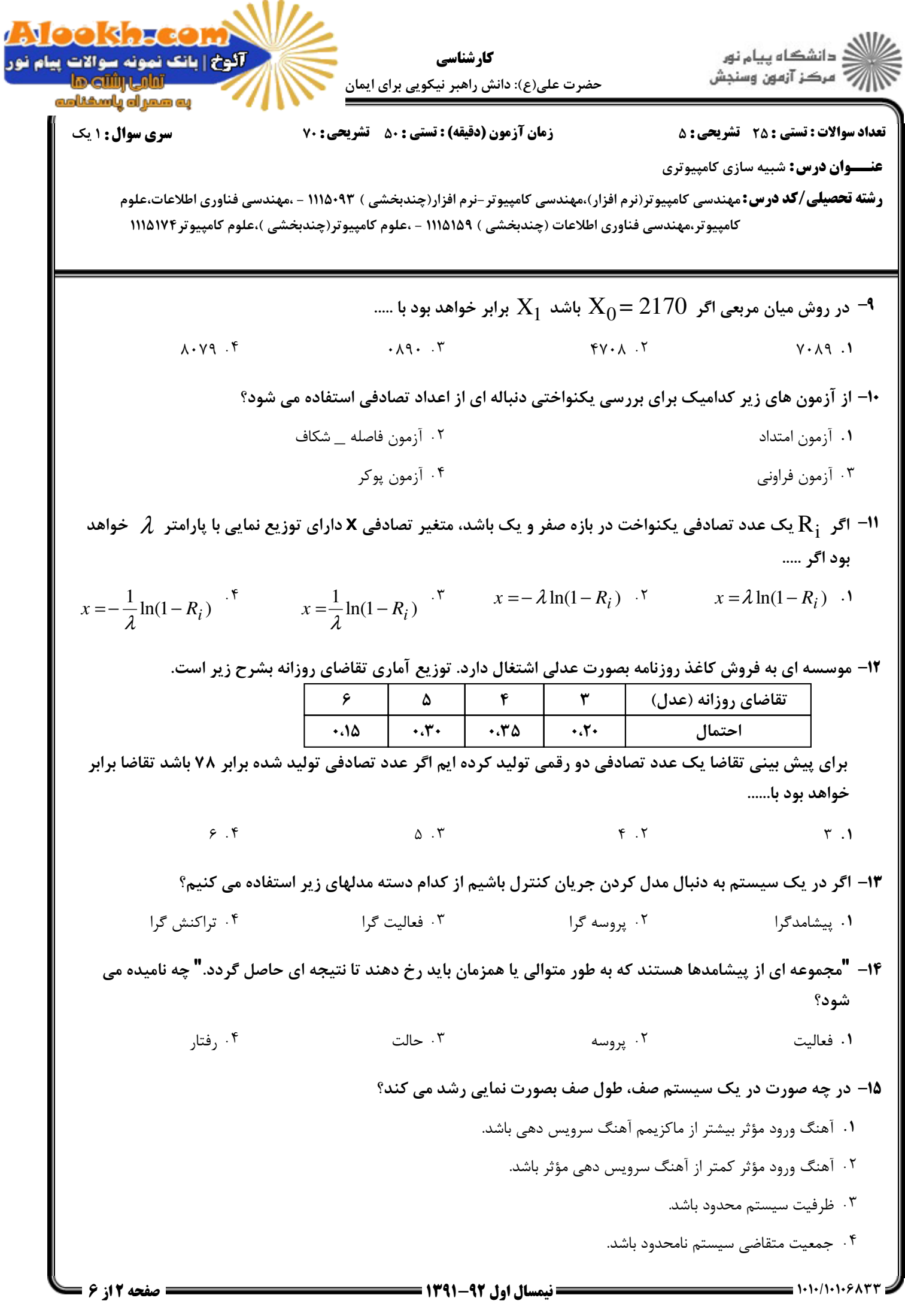

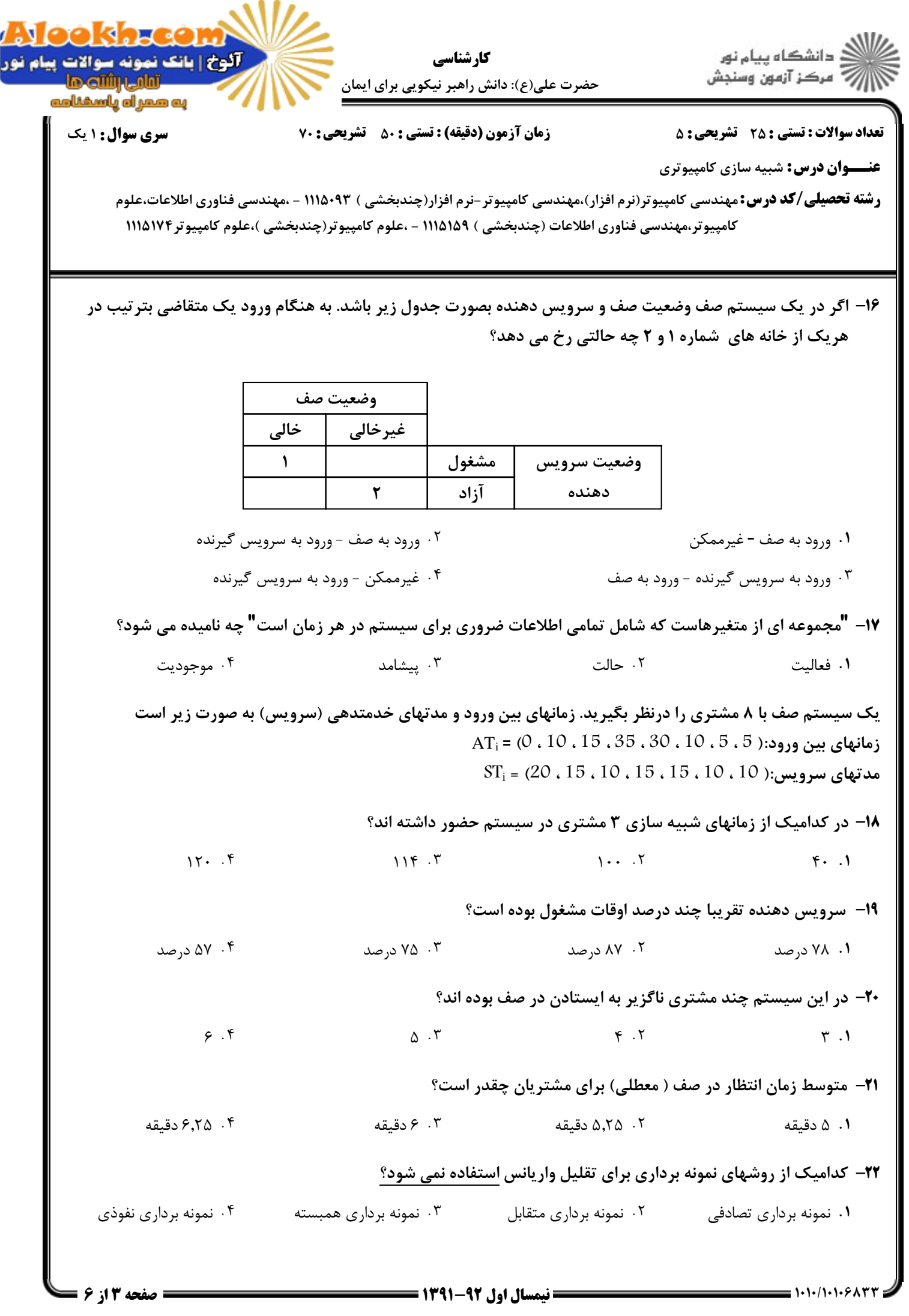

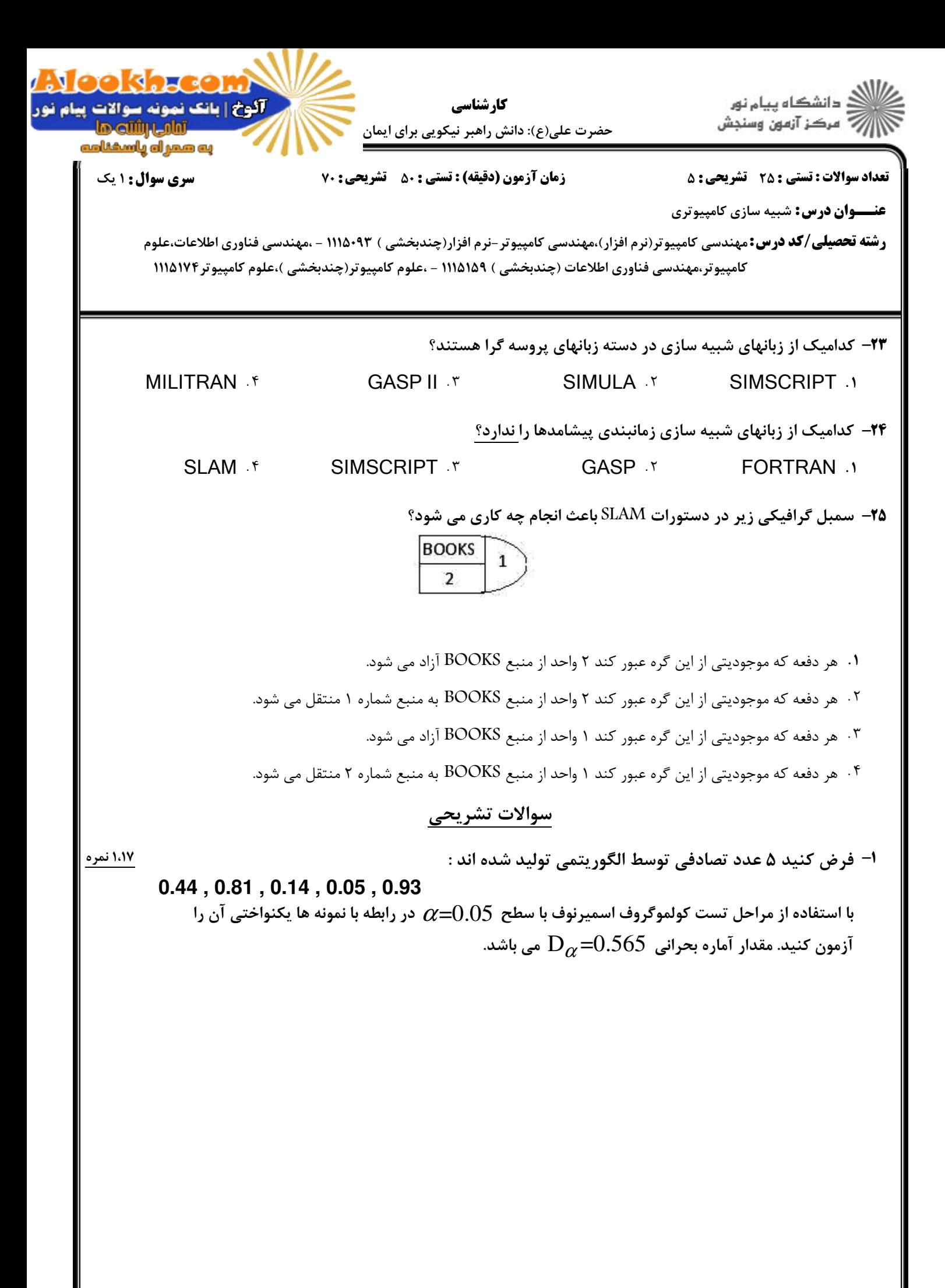

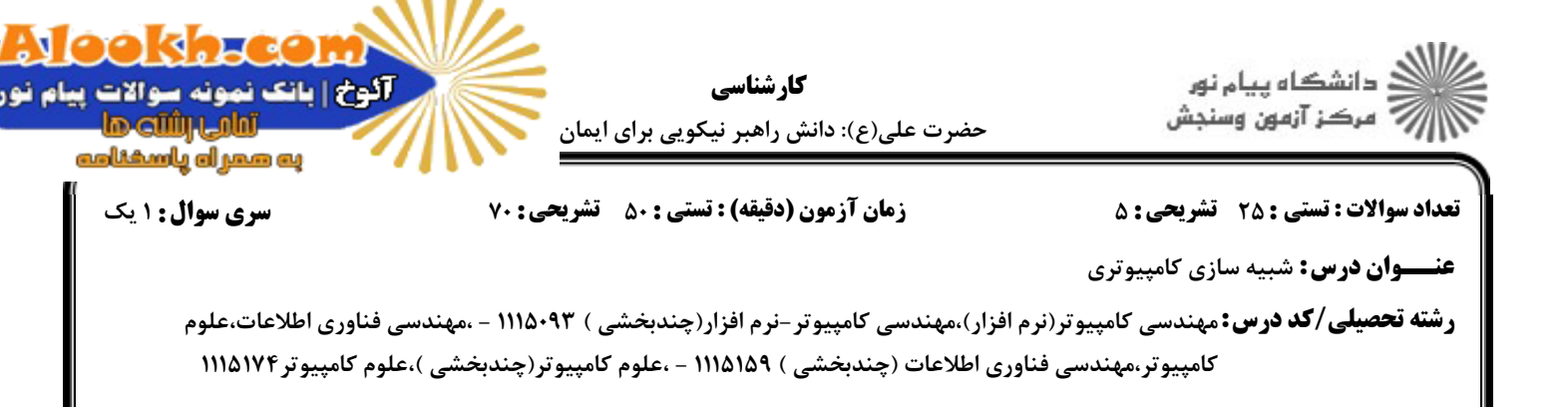

۲،۳۳ نمر ۲- یک روزنامه فروش را در نظر بگیرید که هر روزنامه را ۱۳۰ ریال خریداری و ۲۰۰ ریال آن را می فروشد. روزنامه فروش روزنامه ها را در بسته های ۱۰ تایی خریداری می کند. روزنامه هایی که در انتهای هر روز به فروش نمی روند در انتهای روز با قیمت ۲۰ ریال به عنوان باطله بفروش می رسند. تجربه نشان داده که تقاضاهای روزنامه تحت سه عنوان روز خوب، متوسط یا بد با احتمالات نظیر ۰٬۴۵ ٬۰٬۳۵ و ۰٬۲۰ دسته بندی می گردند. توزیع تقاضای روزنامه برای هر نوع روز بصورت جدول زیر است. اگر روزنامه فروش ۷۰ روزنامه در روز خریداری کند

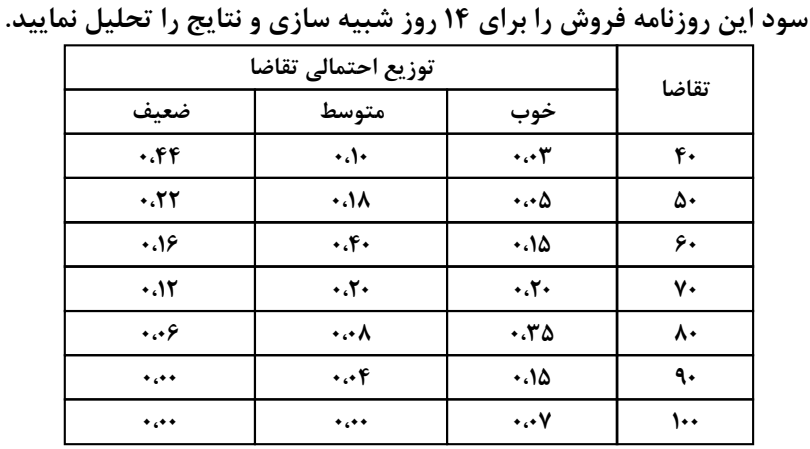

جدول اعداد تصادفي براي نوع روز و تقاضا در جدول زير آمده است

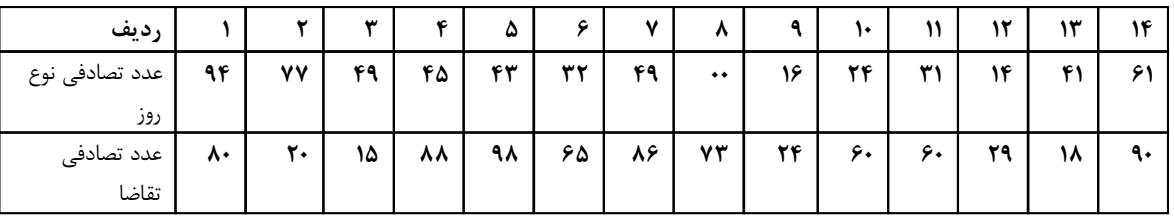

1،17 نمره

۳- یک لنگرگاه را در نظر بگیرید که فضایی برای بارگیری یک کامیون دارد و فاقد جا برای تشکیل صف انتظار است. اگر کامپونی در سکوی بارگیری باشد تمام کامپونهایی که وارد می شوند به سکوهای دیگر بروند. هرگاه کامیونی وارد شود یا از سکو دور می شود و یا تخلیه آن فورا آغاز می شود. کامیونها طبق توزیع پواسون و با میانگین λ=2 کامیون در ساعت وارد می شوند. در حالیکه بارگیری یا تخلیه طبق توزیع نمایی با میانگین μ 120=<sup>1</sup> دقىقە است. لنگرگاه در لحظه صفر خالی بوده، فواصل بین ورود و مدتهای خدمتدهی بصورت زیر می باشد. A<sub>1</sub>=10, A<sub>2</sub>=25, A<sub>3</sub>=5, A<sub>4</sub>=15, A<sub>5</sub>=20 :  $\mu$ فواصل بين ورود :  $S_1 = 35$ ,  $S_2 = 20$ ,  $S_3 = 60$ ,  $S_4 = 15$ ,  $S_5 = 134$  : سرویس  $S_1 = 35$ شبیه سازی را برای مدت ۷۵ دقیقه انجام داده سرویس دهی یا درصد مشغولیت خدمت دهنده را محاسبه کرده و با حالت تئوري يا تحليلي مقايسه نماييد. ثانياً متوسط تعداد ورود مؤثر و ضريب خدمت دهي مؤثر را بيابيد.

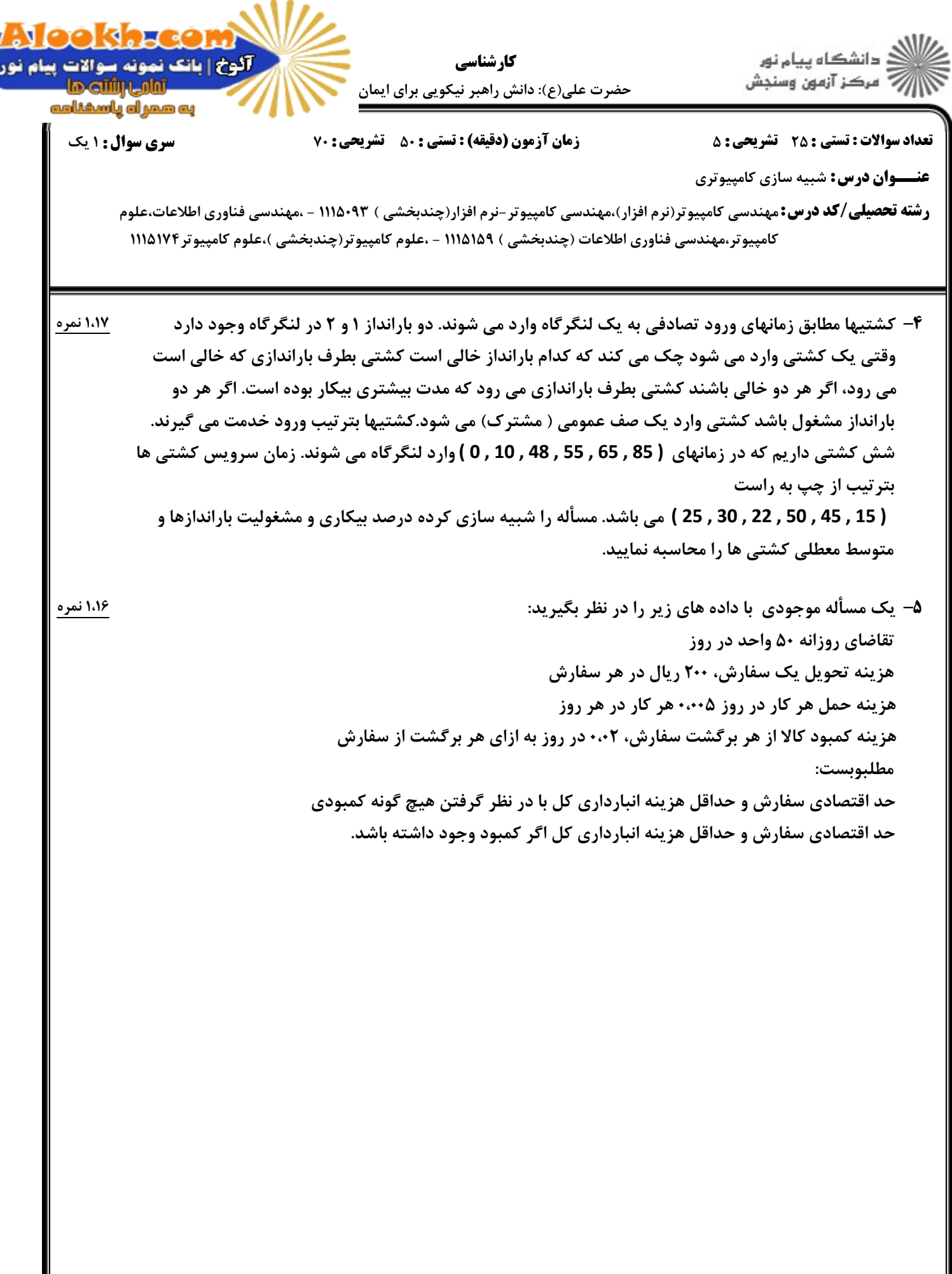

I l